<span id="page-0-0"></span>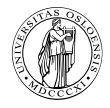

# **Chapter 8**

## **[Run-time environments](#page-0-0)**

Course "Compiler Construction" Martin Steffen Spring 2024

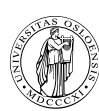

'

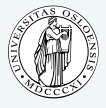

**INF5110 – Compiler [Construction](#page-0-0)**

# **Chapter 8**

#### Learning Targets of Chapter "Run-time environ-[Targets & Outline](#page-1-0) **[Intro](#page-4-0)** [ments"](#page-0-0).

- **1.** memory management
- **2.** run-time environment
- **3.** run-time stack
- **4.** stack frames and their layout
- **5.** heap

**[Different layouts](#page-8-0)**

**[Full static layout](#page-9-0)**

**[Stack-based runtime](#page-13-0) environments**

**[Stack-based RTE with](#page-31-0) nested procedures**

**[Functions as parameters](#page-40-0)**

**[Parameter passing](#page-56-0)**

**[Virtual methods in](#page-70-0) OO**

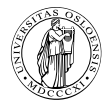

# **Chapter 8**

Outline of Chapter ["Run-time environments"](#page-0-0). **[Intro](#page-4-0)**

#### **[Different layouts](#page-8-0)**

[Full static layout](#page-9-0) [Stack-based runtime environments](#page-13-0) [Stack-based RTE with nested procedures](#page-31-0) [Functions as parameters](#page-40-0)

**[Parameter passing](#page-56-0)**

**[Virtual methods in OO](#page-70-0)**

<span id="page-4-0"></span>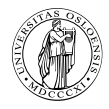

# **Section**

## **[Intro](#page-4-0)**

Chapter 8 ["Run-time environments"](#page-0-0) Course "Compiler Construction" Martin Steffen Spring 2024

#### **Static & dynamic memory layout at runtime**

nowadays basically all) with

• static memory • dynamic memory: • stack • heap

typical memory layout: for languages (as

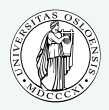

**INF5110 – Compiler [Construction](#page-0-0)**

**[Targets & Outline](#page-1-0)**

#### **[Intro](#page-4-0)**

**[Different layouts](#page-8-0)**

**[Full static layout](#page-9-0)**

**[Stack-based runtime](#page-13-0) environments**

**[Stack-based RTE with](#page-31-0) nested procedures**

**[Functions as parameters](#page-40-0)**

**[Parameter passing](#page-56-0)**

**[Virtual methods in](#page-70-0) OO**

**[Garbage collection](#page-78-0)**

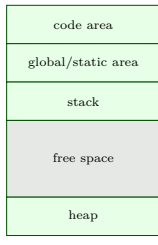

Memory

**8-5**

#### **Translated program code**

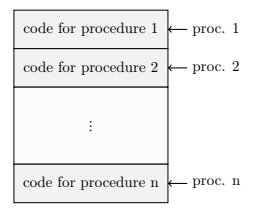

Code memory

- code segment: almost always considered as statically allocated
- $\Rightarrow$  neither moved nor changed at runtime
	- compiler aware of all addresses of "chunks" of code: entry points of the procedures

• but:

- generated code often relocatable
- final, absolute adresses given by linker / loader

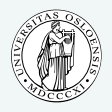

**INF5110 – Compiler [Construction](#page-0-0)**

#### **[Targets & Outline](#page-1-0)**

#### **[Intro](#page-4-0)**

**[Different layouts](#page-8-0) [Full static layout](#page-9-0) [Stack-based runtime](#page-13-0) environments [Stack-based RTE with](#page-31-0) nested procedures [Functions as parameters](#page-40-0) [Parameter passing](#page-56-0)**

**[Virtual methods in](#page-70-0) OO**

#### **Activation records**

space for arg's (parameters) space for bookkeeping info, including return address space for local data space for local temporaries

• schematic organization of activation records/activation block/stack frame . . .

• goal: realize

- parameter passing
- scoping rules /local variables treatment
- prepare for call/return behavior
- calling conventions on a platform

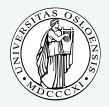

**INF5110 – Compiler [Construction](#page-0-0)**

**[Targets & Outline](#page-1-0)**

#### **[Intro](#page-4-0)**

**[Different layouts](#page-8-0)**

**[Full static layout](#page-9-0)**

**[Stack-based runtime](#page-13-0) environments**

**[Stack-based RTE with](#page-31-0) nested procedures**

**[Functions as parameters](#page-40-0)**

**[Parameter passing](#page-56-0)**

**[Virtual methods in](#page-70-0) OO**

<span id="page-8-0"></span>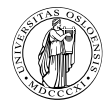

# **Section**

# **[Different layouts](#page-8-0)**

[Full static layout](#page-9-0) [Stack-based runtime environments](#page-13-0) [Stack-based RTE with nested procedures](#page-31-0) [Functions as parameters](#page-40-0)

Chapter 8 ["Run-time environments"](#page-0-0) Course "Compiler Construction" Martin Steffen Spring 2024

#### <span id="page-9-0"></span>**Full static layout**

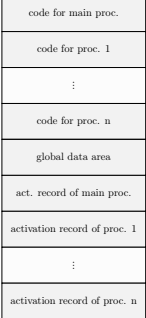

- static addresses of all of the memory known to the compiler
	- executable code
	- variables
	- all forms of auxiliary data (for instance big constants in the program, e.g., string literals)
- for instance: (old) Fortran
- nowadays rather seldom (or special applications like safety critical embedded systems)

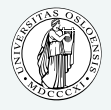

**INF5110 – Compiler [Construction](#page-0-0)**

**[Targets & Outline](#page-1-0)**

**[Intro](#page-4-0)**

#### **[Different layouts](#page-8-0)**

#### **[Full static layout](#page-9-0)**

**[Stack-based runtime](#page-13-0) environments**

**[Stack-based RTE with](#page-31-0) nested procedures**

**[Functions as parameters](#page-40-0)**

**[Parameter passing](#page-56-0)**

**[Virtual methods in](#page-70-0) OO**

#### **Fortran example**

```
PROGRAM TEST
     COMMON MAXSIZE
     INTEGER MAXSIZE
     REAL TABLE(10) TEMP
     MAXSIZE = 10READ ∗, TABLE(1), TABLE(2), TABLE(3)
     CALL QUADMEAN(TABLE, 3 ,TEMP)
     PRINT * TEMP
     END
     SUBROUTINE QUADMEAN(A, SIZE ,QMEAN)
     COMMON MAXSIZE
     INTEGERMAXSIZE , SIZE
     REAL A( SIZE ) ,QMEAN, TEMP
     INTEGER K
     TFMP = 0.0IF ( ( SIZE .GT. MAXSIZE ) .OR. ( SIZE . LT . 1 ) ) GOTO 99
     DO 10 K = 1, SIZE
        TEMP = TEMP + A(K)*A(K)10 CONTINUE
99 QMEAN = SQRT(TEMP/SIZE )
     RETURN
     END
```
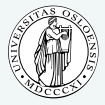

**INF5110 – Compiler [Construction](#page-0-0)**

**[Targets & Outline](#page-1-0)**

**[Intro](#page-4-0)**

**[Different layouts](#page-8-0)**

**[Full static layout](#page-9-0)**

**[Stack-based runtime](#page-13-0) environments**

**[Stack-based RTE with](#page-31-0) nested procedures**

**[Functions as parameters](#page-40-0)**

**[Parameter passing](#page-56-0)**

**[Virtual methods in](#page-70-0) OO**

### **Static memory layout example/runtime environment**

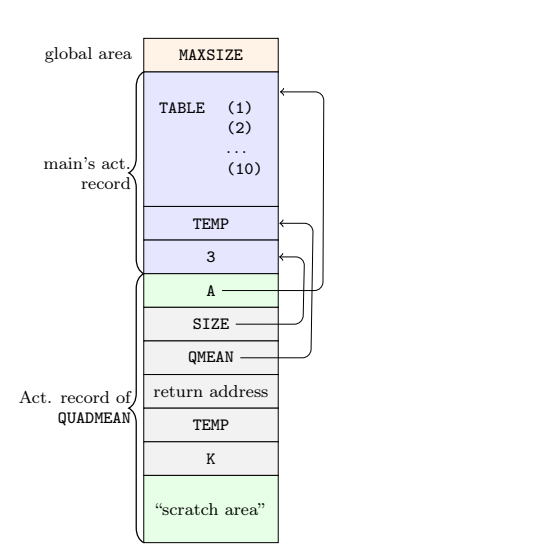

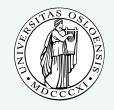

**INF5110 – Compiler [Construction](#page-0-0)**

**[Targets & Outline](#page-1-0)**

**[Intro](#page-4-0)**

**[Different layouts](#page-8-0)**

**[Full static layout](#page-9-0)**

**[Stack-based runtime](#page-13-0) environments [Stack-based RTE with](#page-31-0)**

**nested procedures**

**[Functions as parameters](#page-40-0)**

**[Parameter passing](#page-56-0)**

**[Virtual methods in](#page-70-0) OO**

### **Static memory layout example/runtime environment**

in Fortan (here Fortran77)

- parameter passing as *pointers* to the actual parameters
- activation record for OUADMEAN contains place for intermediate results, compiler calculates, how much is needed.
- note: one possible memory layout for FORTRAN 77, details vary, other implementations exists as do more modern versions of Fortran

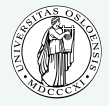

**INF5110 – Compiler [Construction](#page-0-0)**

**[Targets & Outline](#page-1-0)**

**[Intro](#page-4-0)**

**[Different layouts](#page-8-0)**

**[Full static layout](#page-9-0)**

**[Stack-based runtime](#page-13-0) environments [Stack-based RTE with](#page-31-0)**

**nested procedures**

**[Functions as parameters](#page-40-0)**

**[Parameter passing](#page-56-0)**

**[Virtual methods in](#page-70-0) OO**

#### <span id="page-13-0"></span>**Stack-based runtime environments**

- so far: no(!) recursion
- everything's static, incl. placement of activation records
- ancient and restrictive arrangement of the run-time envs
- calls and returns (also without recursion) follow at runtime a LIFO  $(=$  stack-like) discipline

#### **Stack of activation records**

- procedures as abstractions with own local data
- $\Rightarrow$  run-time memory arrangement where procedure-local data together with other info (arrange proper returns, parameter passing) is organized as stack.
	- AKA: call stack, runtime stack
	- AR: exact format depends on language and platform

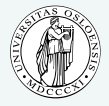

**INF5110 – Compiler [Construction](#page-0-0)**

**[Targets & Outline](#page-1-0)**

**[Intro](#page-4-0)**

**[Different layouts](#page-8-0) [Full static layout](#page-9-0)**

**[Stack-based runtime](#page-13-0) environments**

**[Stack-based RTE with](#page-31-0) nested procedures**

**[Functions as parameters](#page-40-0)**

**[Parameter passing](#page-56-0)**

**[Virtual methods in](#page-70-0) OO**

### **Situation in languages without local procedures**

- recursion, but all procedures are global
- C-like languages

**Activation record info (besides local data, see later)**

- frame pointer
- $\bullet$  control link (or dynamic link) $^1$
- (optional): stack pointer
- return address

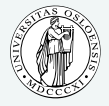

**INF5110 – Compiler [Construction](#page-0-0)**

**[Targets & Outline](#page-1-0)**

**[Intro](#page-4-0)**

**[Different layouts](#page-8-0) [Full static layout](#page-9-0)**

**[Stack-based runtime](#page-13-0) environments**

**[Stack-based RTE with](#page-31-0) nested procedures**

**[Functions as parameters](#page-40-0)**

**[Parameter passing](#page-56-0)**

**[Virtual methods in](#page-70-0) OO**

 $^1$ Later, we'll encounter also *static links* (aka *access* links).

#### **Euclid's recursive gcd algo**

```
\#include <stdio.h>
i n t x , y ;
int gcd (int u int v){ i f ( v==0) r e t u r n u ;
     else return gcd (v, u % v);
}
int main ()
\{ \text{scanf}("%d%d", \&x, \&y) ;print f("%d\n' , gcd(x, y));return 0:
}
```
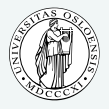

**INF5110 – Compiler [Construction](#page-0-0)**

**[Targets & Outline](#page-1-0)**

**[Intro](#page-4-0)**

**[Different layouts](#page-8-0) [Full static layout](#page-9-0)**

**[Stack-based runtime](#page-13-0) environments**

**[Stack-based RTE with](#page-31-0) nested procedures**

**[Functions as parameters](#page-40-0)**

**[Parameter passing](#page-56-0)**

**[Virtual methods in](#page-70-0) OO**

### **Stack gcd**

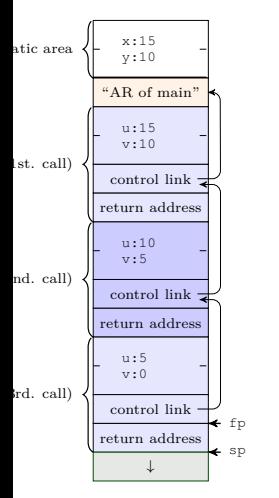

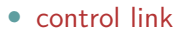

- aka: dynamic link
- refers to caller's FP
- frame pointer FP
	- points to a fixed location in the current a-record
- stack pointer (SP)
	- border of current stack and unused memory
	- return address: program-address of call-site

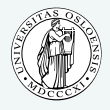

**INF5110 – Compiler [Construction](#page-0-0)**

**[Targets & Outline](#page-1-0)**

**[Intro](#page-4-0)**

**[Different layouts](#page-8-0)**

**[Full static layout](#page-9-0)**

**[Stack-based runtime](#page-13-0) environments**

**[Stack-based RTE with](#page-31-0) nested procedures**

**[Functions as parameters](#page-40-0)**

**[Parameter passing](#page-56-0)**

**[Virtual methods in](#page-70-0) OO**

#### **Local and global variables and scoping**

```
int x = 2; /* glob. var */
void g(int); /* prototype */
void f(int n)\{ static int x = 1;
    g(n);
    x−−;
  }
void g(int m)\{ int y = m-1;if (y > 0)\{ f(y) ;x−−;
       g(y);
      }
  }
int main ()
  \{ g(x) :return 0:
  }
```
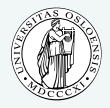

**INF5110 – Compiler [Construction](#page-0-0)**

**[Targets & Outline](#page-1-0)**

**[Intro](#page-4-0)**

**[Different layouts](#page-8-0) [Full static layout](#page-9-0)**

**[Stack-based runtime](#page-13-0) environments**

**[Stack-based RTE with](#page-31-0) nested procedures**

**[Functions as parameters](#page-40-0)**

**[Parameter passing](#page-56-0)**

**[Virtual methods in](#page-70-0) OO**

- global variable x
- but: (different) x *local* to f
- remember C:
	- call by value
	- static lexical scoping

#### **Activation records and activation trees**

- activation of a function: corresponds to: call of a function
- activation record
	- data structure for run-time system
	- holds all relevant data for a function call and control-info in "standardized" form
	- control-behavior of functions: LIFO
	- if data *cannot* outlive activation of a function
	- $\Rightarrow$  activation records can be arranged in as stack (like here)
		- in this case: activation record AKA stack frame

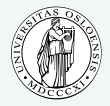

**INF5110 – Compiler [Construction](#page-0-0)**

**[Targets & Outline](#page-1-0)**

**[Intro](#page-4-0)**

**[Different layouts](#page-8-0) [Full static layout](#page-9-0)**

**[Stack-based runtime](#page-13-0) environments**

**[Stack-based RTE with](#page-31-0) nested procedures**

**[Functions as parameters](#page-40-0)**

**[Parameter passing](#page-56-0)**

**[Virtual methods in](#page-70-0) OO**

#### **Activation record and activation trees**

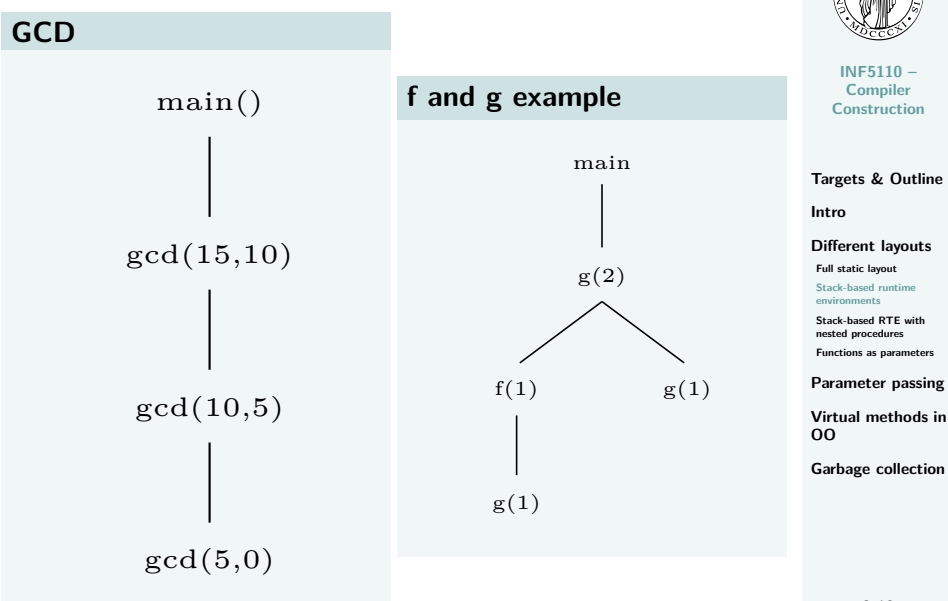

#### **Variable access and design of ARs**

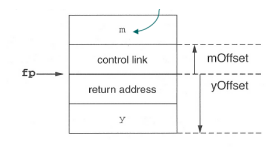

- fp: frame pointer
- m (in this example): parameter of g
- AR's: structurally *uniform* per language (or at least compiler) / platform
- different function defs, different size of AR
- $\Rightarrow$  frames on the stack differently sized
	- note: FP points
		- not: "top" of the frame/stack, but
		- to a well-chosen, well-defined position in the frame
		- other local data (local vars) accessible relative to that
	- conventions
		- higher addresses "higher up"
		- stack "grows" towards lower addresses

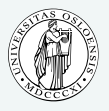

**INF5110 – Compiler [Construction](#page-0-0)**

**[Targets & Outline](#page-1-0)**

**[Intro](#page-4-0)**

**[Different layouts](#page-8-0)**

**[Full static layout](#page-9-0)**

**[Stack-based runtime](#page-13-0) environments**

**[Stack-based RTE with](#page-31-0) nested procedures**

**[Functions as parameters](#page-40-0)**

**[Parameter passing](#page-56-0)**

**[Virtual methods in](#page-70-0) OO**

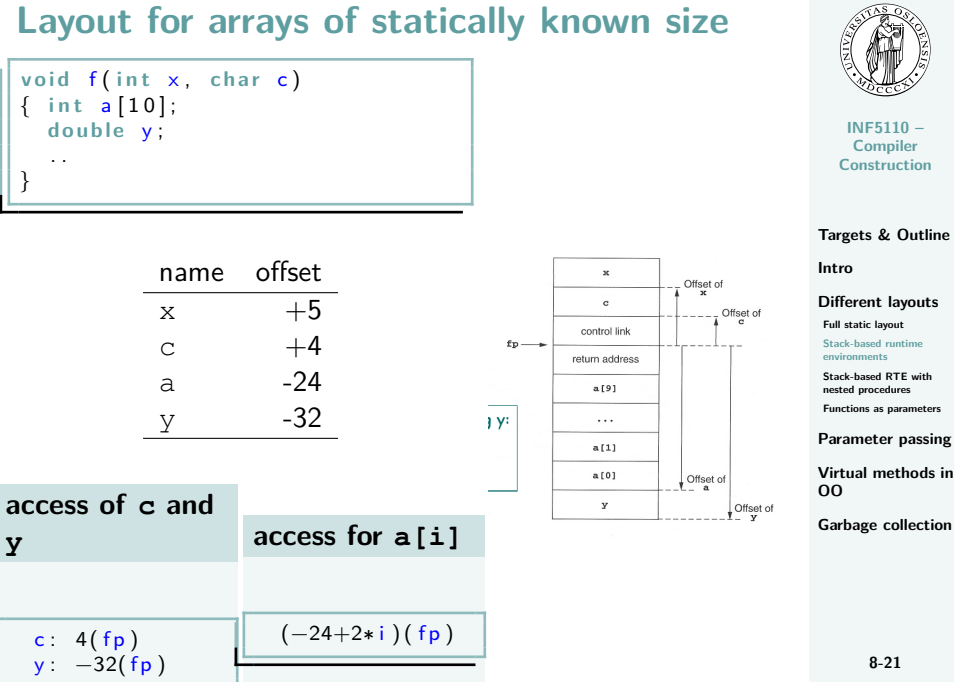

### **Back to the C code again (global and local variables)**

```
int x = 2; /* glob. var */
void g(int); /* prototype */
void f(int n)\{ static int x = 1;
    g(n);
    x−−;
  }
\mathbf{void} \mathbf{g}(\text{int} \mathbf{m})\{ int v = m-1:
    if (y > 0)\{f(y):x−−;
       g(y);
       }
  }
int main ()
  \{ g(x) \}return 0:
  }
```
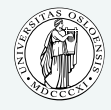

**INF5110 – Compiler [Construction](#page-0-0)**

**[Targets & Outline](#page-1-0)**

**[Intro](#page-4-0)**

**[Different layouts](#page-8-0) [Full static layout](#page-9-0)**

**[Stack-based runtime](#page-13-0) environments**

**[Stack-based RTE with](#page-31-0) nested procedures**

**[Functions as parameters](#page-40-0)**

**[Parameter passing](#page-56-0)**

**[Virtual methods in](#page-70-0) OO**

#### **2 snapshots of the call stack**

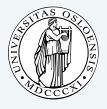

**INF5110 –**

**Compiler [Construction](#page-0-0) [Targets & Outline](#page-1-0) [Intro](#page-4-0) [Different layouts](#page-8-0) [Full static layout](#page-9-0) [Stack-based runtime](#page-13-0) environments [Stack-based RTE with](#page-31-0) nested procedures [Functions as parameters](#page-40-0) [Parameter passing](#page-56-0) [Virtual methods in](#page-70-0) OO** x:2 static  $\left\| \begin{array}{cc} x:2 \\ x:1 \end{array} \right\|$ main m:2 control link return address y:1 g n:1 control link return addres f m:1 control link - fp return address y:0 sp g x:1 static  $\left\{\begin{matrix} \cdot & \cdot & \cdot & \cdot \\ \cdot & \cdot & \cdot & \cdot \\ \cdot & \cdot & \cdot & \cdot \end{matrix}\right\}$  (of) main m:2 control link return address y:1 g m:1 control link fp return address y:0 sp g

note: call by value,  $x$  in f static

#### **How to do the "push and pop"**

- calling sequences: AKA as linking conventions or calling conventions
- for RT environments: uniform design not just of
	- $\bullet$  data structures ( $=$ ARs), but also of
	- uniform *actions* being taken when calling/returning from a procedure
- how to do details of "push and pop" on the call-stack

#### **E.g: Parameter passing**

- not just where (in the ARs) to find value for the actual parameter needs to be defined, but well-defined steps (ultimately code) that copies it there (and potentially reads it from there)
- "jointly" done by compiler  $+$  OS  $+$  HW
- distribution of *responsibilities* between caller and callee:
	- who copies the parameter to the right place
	- who saves registers and restores them

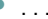

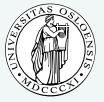

**INF5110 – Compiler [Construction](#page-0-0)**

**[Targets & Outline](#page-1-0)**

**[Intro](#page-4-0)**

**[Different layouts](#page-8-0) [Full static layout](#page-9-0)**

**[Stack-based runtime](#page-13-0) environments**

**[Stack-based RTE with](#page-31-0) nested procedures**

**[Functions as parameters](#page-40-0)**

**[Parameter passing](#page-56-0)**

**[Virtual methods in](#page-70-0) OO**

#### **Steps when calling**

- For procedure call (entry)
	- **1.** compute arguments, store them in the correct positions in the new activation record of the procedure (pushing them in order onto the runtime stack will achieve this)
	- **2.** store (push) the fp as the control link in the new activation record
	- **3.** change the fp, so that it points to the beginning of the new activation record. If there is an sp, copying the sp into the fp at this point will achieve this.
	- **4.** store the return address in the new activation record, if necessary
	- **5.** perform a jump to the code of the called procedure.
	- **6.** Allocate space on the stack for local var's by appropriate adjustement of the sp

• procedure exit

- **1.** copy the fp to the sp (inverting 3. of the entry)
- **2.** load the control link to the fp
- **3.** perform a jump to the return address
- **4.** change the sp to pop the arg's

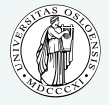

**INF5110 – Compiler [Construction](#page-0-0)**

**[Targets & Outline](#page-1-0)**

**[Intro](#page-4-0)**

**[Different layouts](#page-8-0) [Full static layout](#page-9-0)**

**[Stack-based runtime](#page-13-0)**

**environments [Stack-based RTE with](#page-31-0)**

**nested procedures**

**[Functions as parameters](#page-40-0)**

**[Parameter passing](#page-56-0)**

**[Virtual methods in](#page-70-0) OO**

#### **Steps when calling g**

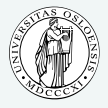

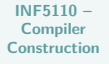

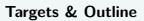

**[Intro](#page-4-0)**

**[Different layouts](#page-8-0) [Full static layout](#page-9-0)**

**[Stack-based runtime](#page-13-0) environments**

**[Stack-based RTE with](#page-31-0) nested procedures**

**[Functions as parameters](#page-40-0)**

**[Parameter passing](#page-56-0)**

**[Virtual methods in](#page-70-0) OO**

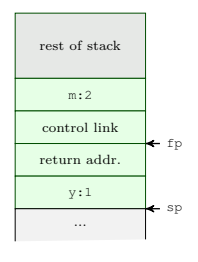

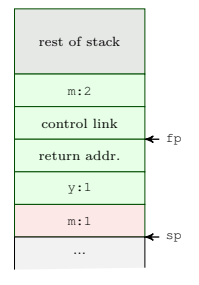

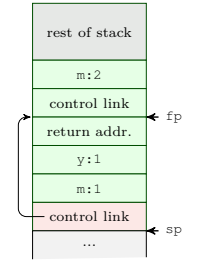

### **Steps when calling g (cont'd)**

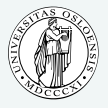

**INF5110 – Compiler [Construction](#page-0-0)**

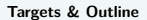

**[Intro](#page-4-0)**

**[Different layouts](#page-8-0) [Full static layout](#page-9-0)**

**[Stack-based runtime](#page-13-0) environments**

**[Stack-based RTE with](#page-31-0) nested procedures**

**[Functions as parameters](#page-40-0)**

**[Parameter passing](#page-56-0)**

**[Virtual methods in](#page-70-0) OO**

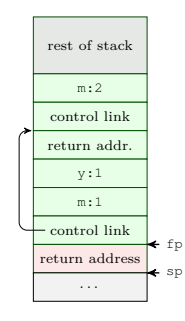

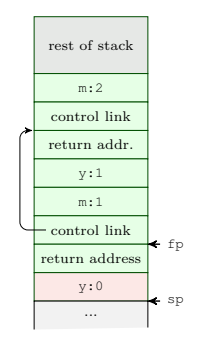

## **Treatment of auxiliary results: "temporaries"**

rest of stack

. . . control link return addr.

. . . address of x[i] result of  $i+i$ result of i/k

new AR for f (about to be created) ...

 $f$ fp

sp

- calculations need *memory* for intermediate results.
- called temporaries in ARs.

**II**  $\mathbf{x}$   $[\mathbf{i}] = (\mathbf{i} + \mathbf{j})$   $\ast$   $(\mathbf{i}/\mathbf{k} + \mathbf{f}(\mathbf{j}))$  <sub>intro</sub>

- note:  $x[i]$  represents an *address* or reference, i, j, k represent values
- assume a strict left-to-right evaluation (call  $f(\tau)$  may change values.)
- *stack* of temporaries.
- [NB: compilers typically use registers as much as possible, what does not fit there goes into the

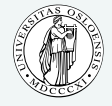

**INF5110 – Compiler [Construction](#page-0-0)**

**[Targets & Outline](#page-1-0)**

**[Different layouts](#page-8-0)**

**[Full static layout](#page-9-0)**

**[Stack-based runtime](#page-13-0) environments**

**[Stack-based RTE with](#page-31-0) nested procedures**

**[Functions as parameters](#page-40-0)**

**[Parameter passing](#page-56-0)**

**[Virtual methods in](#page-70-0) OO**

#### **Variable-length data**

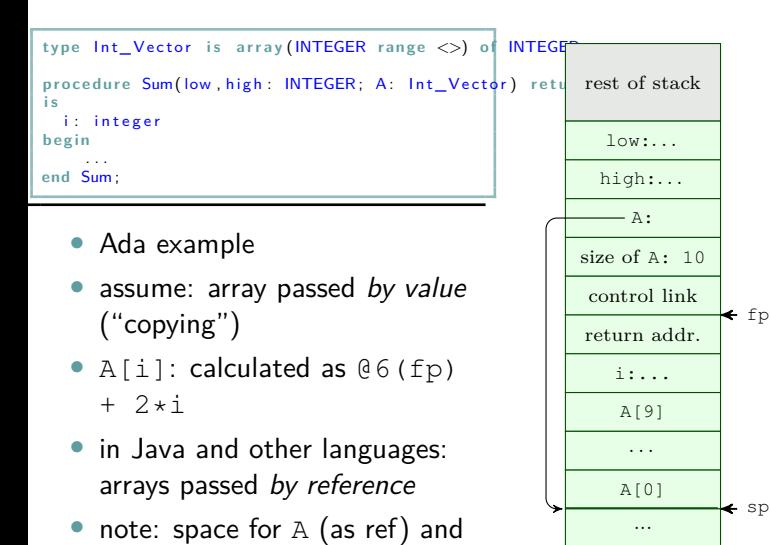

size of A is fixed-size (as well

as low and high)

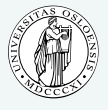

**INF5110 – Compiler [Construction](#page-0-0)**

**[Targets & Outline](#page-1-0)**

**[Intro](#page-4-0)**

**[Different layouts](#page-8-0) [Full static layout](#page-9-0)**

**[Stack-based runtime](#page-13-0) environments**

**[Stack-based RTE with](#page-31-0) nested procedures**

**[Functions as parameters](#page-40-0)**

**[Parameter passing](#page-56-0)**

**[Virtual methods in](#page-70-0) OO**

### **Nested declarations ("compound statements")**

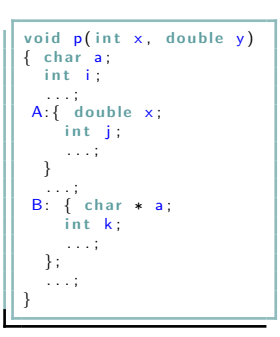

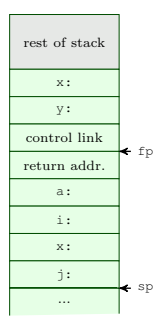

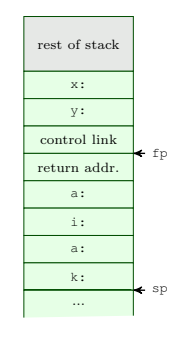

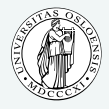

**INF5110 – Compiler [Construction](#page-0-0)**

**[Targets & Outline](#page-1-0)**

**[Intro](#page-4-0)**

**[Different layouts](#page-8-0) [Full static layout](#page-9-0)**

**[Stack-based runtime](#page-13-0) environments**

**[Stack-based RTE with](#page-31-0) nested procedures**

**[Functions as parameters](#page-40-0)**

**[Parameter passing](#page-56-0)**

**[Virtual methods in](#page-70-0) OO**

#### <span id="page-31-0"></span>**Nested procedures in Pascal**

```
program nonLocalRef;
procedure p:
   var n : integer:
   procedure q;
   b e gi n
       (k + a \text{ ref to } n \text{ is now non-local, non-global } *)end ; (∗ q ∗)
   procedure r(n : integer);
   b e gi n
       q ;
   end ; (∗ r ∗)
begin (* p * )n := 1 :
   r(2):
end ; (∗ p ∗)
b e gi n (∗ main ∗)
   p ;
end .
```
- proc.  $p$  contains  $q$  and  $r$  nested
- also "nested" (i.e., local) in p: integer n
	- in scope for  $q$  and  $r$  but
	- neither global nor local to  $q$  and  $r$

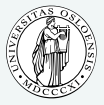

**INF5110 – Compiler [Construction](#page-0-0) [Targets & Outline](#page-1-0) [Intro](#page-4-0) [Different layouts](#page-8-0) [Full static layout](#page-9-0) [Stack-based runtime](#page-13-0) environments [Stack-based RTE with](#page-31-0) nested procedures**

**[Functions as parameters](#page-40-0)**

**[Parameter passing](#page-56-0)**

**[Virtual methods in](#page-70-0) OO**

#### **Accessing non-local var's**

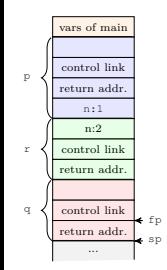

- n in q: under *lexical* scoping: n declared in procedure p is meant
- this is not reflected in the stack (of course) as this stack represents the run-time call stack.
- remember: static links (or access links) in connection with symbol tables

#### **Symbol tables**

- "nameaddressable" mapping
- access at compile time
- cf. scope tree

#### **Dynamic memory**

- "adresss-adressable" mapping
- access at run time
- stack-organized, reflecting paths in call graph
- cf. activation tree

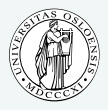

**INF5110 – Compiler [Construction](#page-0-0)**

**[Targets & Outline](#page-1-0)**

**[Intro](#page-4-0)**

**[Different layouts](#page-8-0)**

**[Full static layout](#page-9-0)**

**[Stack-based runtime](#page-13-0) environments**

**[Stack-based RTE with](#page-31-0) nested procedures**

**[Functions as parameters](#page-40-0)**

**[Parameter passing](#page-56-0)**

**[Virtual methods in](#page-70-0) OO**

**[Garbage collection](#page-78-0)**

**8-32**

#### **Access link as part of the AR**

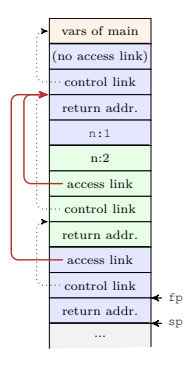

- access link (or static link): part of AR (at fixed position)
- points to stack-frame representing the current AR of the statically enclosed "procedural" scope

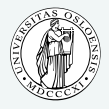

**INF5110 – Compiler [Construction](#page-0-0)**

**[Targets & Outline](#page-1-0)**

**[Intro](#page-4-0)**

**[Different layouts](#page-8-0)**

**[Full static layout](#page-9-0)**

**[Stack-based runtime](#page-13-0) environments**

**[Stack-based RTE with](#page-31-0) nested procedures**

**[Functions as parameters](#page-40-0)**

**[Parameter passing](#page-56-0)**

**[Virtual methods in](#page-70-0) OO**

#### **Example with multiple levels**

```
program chain;
```

```
procedure p;
var x : integer :
   procedure q;
       procedure r:
       b e gi n
          x := 2;
           . . . ;
          if . . . then p;
       end ; (∗ r ∗)
    b e gi n
        r ;
    end ; (∗ q ∗)
b e gi n
   q;
end ; (∗ p ∗)
begin (* main *)
   p;
end .
```
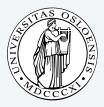

**INF5110 – Compiler [Construction](#page-0-0)**

**[Targets & Outline](#page-1-0)**

**[Intro](#page-4-0)**

**[Different layouts](#page-8-0)**

**[Full static layout](#page-9-0)**

**[Stack-based runtime](#page-13-0) environments**

**[Stack-based RTE with](#page-31-0) nested procedures**

**[Functions as parameters](#page-40-0)**

**[Parameter passing](#page-56-0)**

**[Virtual methods in](#page-70-0) OO**

#### **Access chaining**

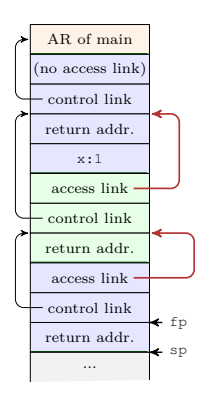

- program chain
- access (conceptual): fp.al.al.x
- access link slot: fixed "offset" inside AR (but: AR's differently sized)
- "distance" from current AR to place of x
	- not fixed, i.e.
	- statically unknown!
- However: number of access link dereferences statically known
- lexical nesting level

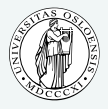

**INF5110 – Compiler [Construction](#page-0-0)**

**[Targets & Outline](#page-1-0)**

**[Intro](#page-4-0)**

**[Different layouts](#page-8-0)**

**[Full static layout](#page-9-0)**

**[Stack-based runtime](#page-13-0) environments**

**[Stack-based RTE with](#page-31-0) nested procedures**

**[Functions as parameters](#page-40-0)**

**[Parameter passing](#page-56-0)**

**[Virtual methods in](#page-70-0) OO**
# **Implementing access chaining**

As example:

- fp.al.al.al. ... al.x
- access need to be fast  $\Rightarrow$  use registers
- assume, at fp in dedicated register

$$
4(fp) \Rightarrow reg \ // \ 1\n4(reg) \Rightarrow reg \ // \ 2\n...\n4(reg) \Rightarrow reg \ // \ n = difference in nesting levels\n6(reg) \ // access content of x
$$

• often: not so many block-levels/access chains nessessary

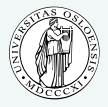

**INF5110 – Compiler [Construction](#page-0-0)**

**[Targets & Outline](#page-1-0)**

**[Intro](#page-4-0)**

**[Different layouts](#page-8-0)**

**[Full static layout](#page-9-0)**

**[Stack-based runtime](#page-13-0) environments**

**[Stack-based RTE with](#page-31-0) nested procedures**

**[Functions as parameters](#page-40-0)**

**[Parameter passing](#page-56-0)**

**[Virtual methods in](#page-70-0) OO**

### **Calling sequence**

- For procedure call (entry)
	- **1.** compute arguments, store them in the correct positions in the new activation record of the procedure (pushing them in order onto the runtume stack will achieve this)
	- **2.** push access link, value calculated via link chaining ("  $fp.al.al.$ ....  $")$ 
		- store (push) the  $fp$  as the *control link* in the new AR
	- **3.** change fp, to point to the "beginning"

of the new AR. If there is an  $sp$ , copying  $sp$  into  $fp$  at this point will achieve this.

- **1.** store the return address in the new AR, if necessary
- **2.** perform a jump to the code of the called procedure.
- **3.** Allocate space on the stack for local var's by appropriate adjustement of the sp

• procedure exit

- **1.** copy the fp to the sp
- **2.** load the control link to the fp
- **3.** perform a jump to the return address
- **4.** change the sp to pop the arg's and the access link

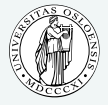

**INF5110 – Compiler [Construction](#page-0-0)**

**[Targets & Outline](#page-1-0)**

**[Intro](#page-4-0)**

**[Different layouts](#page-8-0)**

**[Full static layout](#page-9-0)**

**[Stack-based runtime](#page-13-0) environments**

**[Stack-based RTE with](#page-31-0) nested procedures**

**[Functions as parameters](#page-40-0)**

**[Parameter passing](#page-56-0)**

**[Virtual methods in](#page-70-0) OO**

**[Garbage collection](#page-78-0)**

**8-37**

## **Calling sequence: with access links**

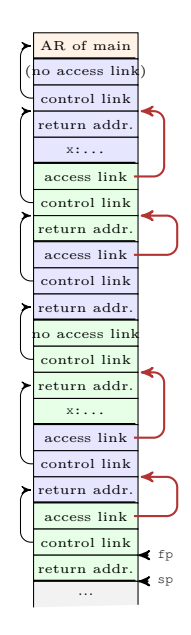

- main  $\rightarrow$  p  $\rightarrow$  q  $\rightarrow$  r  $\rightarrow$  p  $\rightarrow$  $q \rightarrow r$
- calling sequence: actions to do the "push & pop"
- distribution of responsibilities between caller and callee
- generate an appropriate access chain, chain-length statically determined
- actual computation (of course) done at run-time

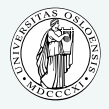

**INF5110 – Compiler [Construction](#page-0-0)**

**[Targets & Outline](#page-1-0)**

**[Intro](#page-4-0)**

**[Different layouts](#page-8-0)**

**[Full static layout](#page-9-0)**

**[Stack-based runtime](#page-13-0) environments**

**[Stack-based RTE with](#page-31-0) nested procedures**

**[Functions as parameters](#page-40-0)**

**[Parameter passing](#page-56-0)**

**[Virtual methods in](#page-70-0) OO**

# **Another frame design (Tiger)**

lstinputlisting[language=ocaml] /cor/tiger/src/compiler/frames.ml

- full higher-order functions  $=$  functions are "data" same as everything else
	- function being locally defined
	- function as arguments to other functions
	- functions returned by functions
- $\rightarrow$  ARs cannot be stack-allocated
	- closures needed, but *heap*-allocated ( $\neq$  Louden)
	- objects (and references): heap-allocated
	- less "disciplined" memory handling than stack-allocation
	- garbage collection<sup>2</sup>
	- often: stack based allocation  $+$  fully-dynamic ( $=$ heap-based) allocation

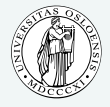

**INF5110 – Compiler [Construction](#page-0-0)**

**[Targets & Outline](#page-1-0)**

**[Intro](#page-4-0)**

**[Different layouts](#page-8-0)**

**[Full static layout](#page-9-0)**

**[Stack-based runtime](#page-13-0) environments**

**[Stack-based RTE with](#page-31-0) nested procedures**

**[Functions as parameters](#page-40-0)**

**[Parameter passing](#page-56-0)**

**[Virtual methods in](#page-70-0) OO**

**[Garbage collection](#page-78-0)**

**8-39**

 $2$ The stack discipline can be seen as a particularly simple (and efficient) form of garbage collection: returning from a function makes it clear that the local data can be thrashed.

# <span id="page-40-0"></span>**Example with multiple levels**

```
program chain;
```

```
procedure p;
var x : integer ;
   procedure q;
       procedure r:
       b e gi n
           x := 2;
           . . . ;
           if . . . then p;
       end ; (∗ r ∗)
    b e gi n
        r ;
    end ; (∗ q ∗)
b e gi n
   q ;
end ; (∗ p ∗)
begin (* main *)
   p;
end .
```
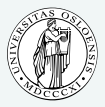

**INF5110 – Compiler [Construction](#page-0-0)**

**[Targets & Outline](#page-1-0)**

**[Intro](#page-4-0)**

**[Different layouts](#page-8-0)**

**[Full static layout](#page-9-0)**

**[Stack-based runtime](#page-13-0) environments**

**[Stack-based RTE with](#page-31-0) nested procedures**

**[Functions as parameters](#page-40-0)**

**[Parameter passing](#page-56-0)**

**[Virtual methods in](#page-70-0) OO**

### **Access chaining**

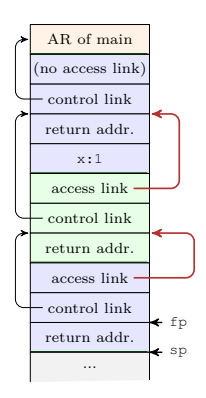

- program chain
- access (conceptual): fp.al.al.x
- access link slot: fixed "offset" inside AR (but: AR's differently sized)
- "distance" from current AR to place of x
	- not fixed, i.e.
	- statically unknown!
- However: number of access link dereferences statically known
- lexical nesting level

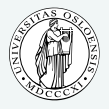

**INF5110 – Compiler [Construction](#page-0-0)**

**[Targets & Outline](#page-1-0)**

**[Intro](#page-4-0)**

**[Different layouts](#page-8-0) [Full static layout](#page-9-0)**

**[Stack-based runtime](#page-13-0) environments**

**[Stack-based RTE with](#page-31-0) nested procedures**

**[Functions as parameters](#page-40-0)**

**[Parameter passing](#page-56-0)**

**[Virtual methods in](#page-70-0) OO**

### **Procedures as parameters**

```
program closureex(output);
p r o c e d u r e
p
( p r o c e d u r e
a ) ;
b e gi na ;
end ;
procedure q;
v a r
x : i n t e g e r ;
     p r o c e d u r e
r ;
    b e gi n
         w r i t e l n
(
x ) ; // ``non
−l o c a l ' '
    end ;
b e gi nx := 2;p (r);end; (* q *)
begin (* main *)
    \mathbf{q}end .
```
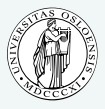

**INF5110 – Compiler [Construction](#page-0-0)**

**[Targets & Outline](#page-1-0)**

**[Intro](#page-4-0)**

**[Different layouts](#page-8-0)**

**[Full static layout](#page-9-0)**

**[Stack-based runtime](#page-13-0) environments**

**[Stack-based RTE with](#page-31-0) nested procedures**

**[Functions as parameters](#page-40-0)**

**[Parameter passing](#page-56-0)**

**[Virtual methods in](#page-70-0) OO**

# **Procedures as parameters, same example in Go**

**package** main **im p o r t** ( " fmt " )

}

}

}

a ( )

 $var \space q = func \space () \space$ 

}  $x = 2$ 

func main () {  $q()$  :

 $var x = 0$ 

 $var \ r = \text{func}$  () { fmt Printf (" $x = \frac{6}{x}$ ", x)

 $p(r)$  // r as argument

```
INF5110 –
                                                                                                                Compiler
                                                                                                              Construction
                                                                                                           Targets & Outline
                                                                                                           Intro
                                                                                                           Different layouts
                                                                                                            Full static layout
                                                                                                            Stack-based runtime
                                                                                                            environments
                                                                                                            Stack-based RTE with
                                                                                                            nested procedures
                                                                                                            Functions as parameters
                                                                                                           Parameter passing
                                                                                                           Virtual methods in
                                                                                                           OO
                                                                                                           Garbage collection
var p = func (a (func () ())) { // (unit \rightarrow unit) \rightarrow unit
```
## **Procedures as parameters, same example in ocaml**

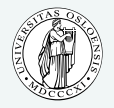

**INF5110 – Compiler [Construction](#page-0-0)**

```
let p (a : unit \rightarrow unit) : unit = a();let q() =let x int ref = ref 1
  in let r = function () \Rightarrow (print_int !x) (* deref *)
 i n
  x := 2; (* assignment to ref-typed var *)
 p(r) ; ;
q();; (* \cap body \ of \ main' ' *)
```
**[Targets & Outline](#page-1-0)**

**[Intro](#page-4-0)**

**[Different layouts](#page-8-0)**

**[Full static layout](#page-9-0)**

**[Stack-based runtime](#page-13-0) environments**

**[Stack-based RTE with](#page-31-0) nested procedures**

**[Functions as parameters](#page-40-0)**

**[Parameter passing](#page-56-0)**

**[Virtual methods in](#page-70-0) OO**

## **Closures and the design of ARs**

- [\[1\]](#page-89-0) rather "implementation centric"
- closure there:
	- restricted setting
	- specific way to achieve closures
	- specific semantics of non-local vars ("by reference")
- higher-order functions:
	- functions as arguments and return values
	- nested function declaration
- similar problems with: "function variables"
- Example shown: only procedures as *parameters*, not returned

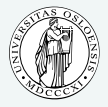

**INF5110 – Compiler [Construction](#page-0-0)**

**[Targets & Outline](#page-1-0)**

**[Intro](#page-4-0)**

**[Different layouts](#page-8-0)**

**[Full static layout](#page-9-0)**

**[Stack-based runtime](#page-13-0) environments**

**[Stack-based RTE with](#page-31-0) nested procedures**

**[Functions as parameters](#page-40-0)**

**[Parameter passing](#page-56-0)**

**[Virtual methods in](#page-70-0) OO**

### **Closures, schematically**

- independent from concrete design of the RTE/ARs:
- what do we need to execute the body of a procedure?

### **Closure (abstractly)**

A closure is a function body $^3$  together with the values for all its variables, including the non-local ones.<sup>[3](#page-46-0)</sup>

- individual AR not enough for all variables used (non-local vars)
- in *stack*-organized RTE's:
	- fortunately ARs are stack-allocated
	- $\rightarrow$  with clever use of "links" (access/static links): possible to access variables that are "nested further out"/ deeper in the *stack* (following links)

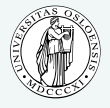

**INF5110 – Compiler [Construction](#page-0-0)**

**[Targets & Outline](#page-1-0)**

**[Intro](#page-4-0)**

**[Different layouts](#page-8-0)**

**[Full static layout](#page-9-0)**

**[Stack-based runtime](#page-13-0) environments**

**[Stack-based RTE with](#page-31-0) nested procedures**

**[Functions as parameters](#page-40-0)**

**[Parameter passing](#page-56-0)**

<span id="page-46-0"></span>**[Virtual methods in](#page-70-0) OO**

 $3$ Resp.: at least the possibility to locate them.

### **Organize access with procedure parameters**

- when calling p: allocate a stack frame
- executing  $p$  calls  $a \Rightarrow$  another stack frame
- number of parameters etc: knowable from the type of a
- *but* 2 problems

### **"control-flow" problem**

currently only RTE, but: how can (the compiler arrange that)  $p$  calls a (and allocate a frame for  $a$ ) if  $a$  is not know yet?

#### **data problem**

How can one statically arrange that a will be able to access non-local variables if statically it's not known what a will be?

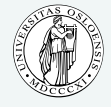

**INF5110 – Compiler [Construction](#page-0-0)**

**[Targets & Outline](#page-1-0)**

**[Intro](#page-4-0)**

**[Different layouts](#page-8-0) [Full static layout](#page-9-0) [Stack-based runtime](#page-13-0) environments [Stack-based RTE with](#page-31-0) nested procedures [Functions as parameters](#page-40-0)**

**[Parameter passing](#page-56-0)**

**[Virtual methods in](#page-70-0) OO**

- solution: for a procedure variable (like a): store in AR
	- reference to the code of argument (as representation of the function body)
	- reference to the frame, i.e., the relevant frame pointer (here: to the frame of q where  $r$  is defined)
- this pair  $=$  closure!

# **Closure for formal parameter a of the example**

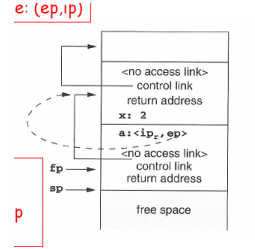

Activation record of main program

Activation rec. call to q

Activation rec call to p

- stack after the call to p
- closure ⟨*ip, ep*⟩
- *ep*: refers to q's frame pointer
- note: distinction in calling sequence for
	- calling "ordinary" proc's and
	- calling procs in proc parameters (i.e., via closures)
- that may be unified ("closures" only)

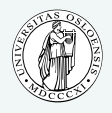

**INF5110 – Compiler [Construction](#page-0-0)**

**[Targets & Outline](#page-1-0)**

**[Intro](#page-4-0)**

**[Different layouts](#page-8-0)**

**[Full static layout](#page-9-0)**

**[Stack-based runtime](#page-13-0) environments**

**[Stack-based RTE with](#page-31-0) nested procedures**

**[Functions as parameters](#page-40-0)**

**[Parameter passing](#page-56-0)**

**[Virtual methods in](#page-70-0) OO**

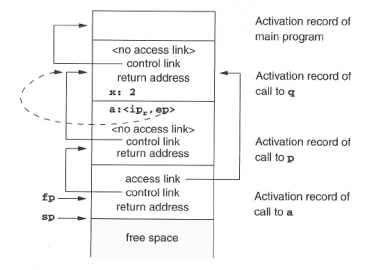

note: *static* link of the new frame: used from the closure!

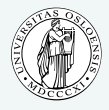

**INF5110 – Compiler [Construction](#page-0-0)**

**[Targets & Outline](#page-1-0)**

**[Intro](#page-4-0)**

**[Different layouts](#page-8-0)**

**[Full static layout](#page-9-0)**

**[Stack-based runtime](#page-13-0) environments**

**[Stack-based RTE with](#page-31-0) nested procedures**

**[Functions as parameters](#page-40-0)**

**[Parameter passing](#page-56-0)**

**[Virtual methods in](#page-70-0) OO**

# **Making it uniform**

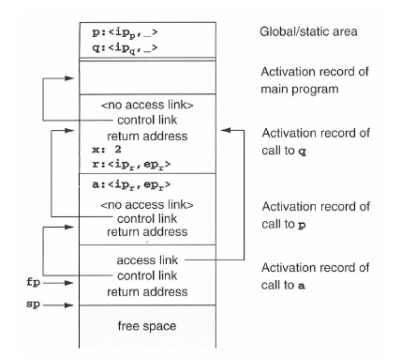

- note: calling conventions differ
	- calling procedures as formal parameters
	- "standard" procedures (statically known)
- treatment can be made uniform

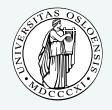

**INF5110 – Compiler [Construction](#page-0-0)**

**[Targets & Outline](#page-1-0)**

**[Intro](#page-4-0)**

**[Different layouts](#page-8-0)**

**[Full static layout](#page-9-0)**

**[Stack-based runtime](#page-13-0) environments**

**[Stack-based RTE with](#page-31-0) nested procedures**

**[Functions as parameters](#page-40-0)**

**[Parameter passing](#page-56-0)**

**[Virtual methods in](#page-70-0) OO**

## **Limitations of stack-based RTEs**

- procedures: central (!) control-flow abstraction in languages
- stack-based allocation: intuitive, common, and efficient (supported by HW)
- used in many languages
- procedure calls and returns:  $LIFO (= stack)$  behavior
- AR: local data for procedure body

### **Underlying assumption for stack-based RTEs**

The data  $(=AR)$  for a procedure cannot outlive the activation where they are declared.

- assumption can break for many reasons
	- returning *references* of local variables
	- higher-order functions (or function variables)
	- "undisciplined" control flow (rather deprecated, goto's can break any scoping rules, or procedure abstraction)
	- explicit memory allocation (and deallocation), pointer arithmetic etc.

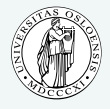

**INF5110 – Compiler [Construction](#page-0-0)**

**[Targets & Outline](#page-1-0)**

**[Intro](#page-4-0)**

**[Different layouts](#page-8-0)**

**[Full static layout](#page-9-0)**

**[Stack-based runtime](#page-13-0) environments**

**[Stack-based RTE with](#page-31-0) nested procedures**

**[Functions as parameters](#page-40-0)**

**[Parameter passing](#page-56-0)**

**[Virtual methods in](#page-70-0) OO**

## **Dangling ref 's due to returning references**

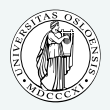

**INF5110 – Compiler [Construction](#page-0-0)**

**[Targets & Outline](#page-1-0)**

**[Intro](#page-4-0)**

**[Different layouts](#page-8-0)**

**[Full static layout](#page-9-0)**

**[Stack-based runtime](#page-13-0) environments**

**[Stack-based RTE with](#page-31-0) nested procedures**

**[Functions as parameters](#page-40-0)**

**[Parameter passing](#page-56-0)**

**[Virtual methods in](#page-70-0) OO**

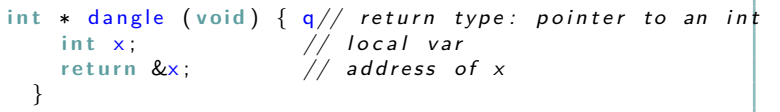

- similar: returning references to objects created via new
- variable's lifetime may be over, but the reference lives on  $\ldots$

### **Function variables**

```
program Funcvar;
var pv : Procedure (x: integer): (* procedur var *)
   Procedure Q();
   v a r
      a : integer ;
      Procedure P(i : integer);
      b e gi n
         a == a + i; (* a def' ed outside (*)end ;
   b e gi n
      pv := \mathbb{Q}P; (* ` return ' P (as side effect) *)
   end : (* "

<sup>2</sup> dependent on dialect
begin (* \text{ here}: \text{ free } \text{ Pascal}Q():
   pv(1);
end .
```
funcvar

Runtime error 216 at \$0000000000400233 \$0000000000400233 \$0000000000400268 \$00000000004001E0

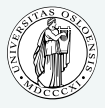

**INF5110 – Compiler**

**[Construction](#page-0-0) [Targets & Outline](#page-1-0) [Intro](#page-4-0) [Different layouts](#page-8-0) [Full static layout](#page-9-0) [Stack-based runtime](#page-13-0) environments [Stack-based RTE with](#page-31-0) nested procedures [Functions as parameters](#page-40-0) [Parameter passing](#page-56-0) [Virtual methods in](#page-70-0)**

**[Garbage collection](#page-78-0)**

**OO**

### **Functions as return values**

```
INF5110 –
                                                                                   Compiler
                                                                                  Construction
                                                                                Targets & Outline
                                                                                Intro
                                                                               Different layouts
                                                                                 Full static layout
                                                                                 Stack-based runtime
                                                                                 environments
                                                                                 Stack-based RTE with
                                                                                 nested procedures
                                                                                 Functions as parameters
                                                                                Parameter passing
                                                                                Virtual methods in
                                                                                OO
                                                                                Garbage collection
package main
import ("fmt")
var f = func () (func (int) int) { // unit \rightarrow (int \rightarrow |int)
           var x = 40 // local variable
           var g = func (y int) int { // nested function
                      r et urn x + 1}
          x = x+1 // update x
           return g and the set of the set of the set of the set of the set of the set of the set of the set of the set o
}
func main() {
          var x = 0var h = f()fmt PrintIn(x)var r = h(1)fmt Printf(" r = %v", r)}
```
- function q
	- defined local to f
	- uses  $x$ , non-local to  $q$ , local to  $f$
	- is being returned from f

## **Fully-dynamic RTEs**

- full higher-order functions  $=$  functions are "data" same as everything else
	- function being locally defined
	- function as arguments to other functions
	- functions returned by functions
- $\rightarrow$  ARs cannot be stack-allocated
	- closures needed, but *heap*-allocated
	- objects (and references): heap-allocated
	- less "disciplined" memory handling than stack-allocation
	- garbage collection
	- often: stack based allocation  $+$  fully-dynamic ( $=$ heap-based) allocation

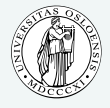

**INF5110 – Compiler [Construction](#page-0-0)**

**[Targets & Outline](#page-1-0)**

**[Intro](#page-4-0)**

**[Different layouts](#page-8-0)**

**[Full static layout](#page-9-0)**

**[Stack-based runtime](#page-13-0) environments**

**[Stack-based RTE with](#page-31-0) nested procedures**

**[Functions as parameters](#page-40-0)**

**[Parameter passing](#page-56-0)**

**[Virtual methods in](#page-70-0) OO**

<span id="page-56-0"></span>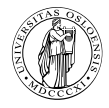

# **Section**

**[Parameter passing](#page-56-0)**

Chapter 8 ["Run-time environments"](#page-0-0) Course "Compiler Construction" Martin Steffen Spring 2024

### **Communicating values between procedures**

- procedure abstraction, modularity
- parameter passing  $=$  communication of values between procedures
- from caller to callee (and back)
- binding actual parameters to forma ones
- with the help of the RTE
- formal parameters vs. actual parameters
- two principal versions
	- **1.** by-value
	- **2.** by-reference

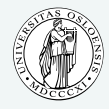

**INF5110 – Compiler [Construction](#page-0-0)**

**[Targets & Outline](#page-1-0)**

**[Intro](#page-4-0)**

**[Different layouts](#page-8-0)**

**[Full static layout](#page-9-0)**

**[Stack-based runtime](#page-13-0) environments**

**[Stack-based RTE with](#page-31-0) nested procedures**

**[Functions as parameters](#page-40-0)**

**[Parameter passing](#page-56-0)**

**[Virtual methods in](#page-70-0) OO**

# **CBV and CBR, roughly**

### **Core distinction/question**

on the level of caller/callee activation records (or the stack frame): how does the AR of the callee get hold of the value the caller wants to hand over?

- **1.** callee's AR with a copy of the value of the actual parameter
- **2.** the callee AR with a pointer to the memory slot of the actual parameter
	- if one has to choose only one: it's call-by-value
	- remember: non-local variables (in lexical scope), nested procedures, and even closures:
		- those variables are "smuggled in" by reference
		- [NB: there are also (seldomly) by value closures]

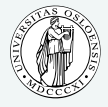

**INF5110 – Compiler [Construction](#page-0-0)**

**[Targets & Outline](#page-1-0)**

**[Intro](#page-4-0)**

**[Different layouts](#page-8-0)**

**[Full static layout](#page-9-0)**

**[Stack-based runtime](#page-13-0) environments**

**[Stack-based RTE with](#page-31-0) nested procedures**

**[Functions as parameters](#page-40-0)**

**[Parameter passing](#page-56-0)**

**[Virtual methods in](#page-70-0) OO**

### **Parameter passing by-value**

- in C: CBV only parameter passing method
- in some lang's: formal parameters "immutable"
- straightforward: copy actual parameters  $\rightarrow$ formal parameters (in the ARs).

**void inc2** (int x)  $\{ ++x, ++x; \}$ 

$$
\begin{array}{|l|}\n\hline\n\text{void inc2 (int* x) { } { \times } \text{call: inc} ( & & & & \text{#} \\
\hline\n++( & x), ++( & x); & & & & \text{#} \\
}\n\end{array}
$$

```
void init(int x[], int size) { }int i:
  for (i=0; i <size,+i ) x[i] = 0}
```
arrays: "by-reference" data

# **Call-by-reference**

- hand over pointer/reference/address of the actual parameter
- useful especially for large data structures
- typically (for cbr): actual parameters must be variables
- Fortran actually allows things like  $P(5, b)$  and  $P(a+b, c)$ .

**v** o id in c 2 ( in t \* x) {  $/*$  c all : in c  $P$ <br>++(\*x) ++(\*x) · }  $++(*x)$ ,  $++(*x)$ ; }

v o i d P( p1 , p2 ) { . . p1 = 3 } v a r a , b , c ; P( a , c )

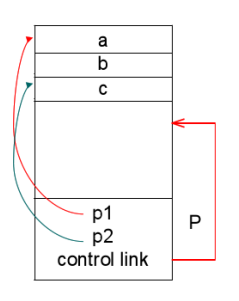

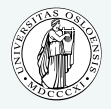

**INF5110 – Compiler [Construction](#page-0-0)**

**[Targets & Outline](#page-1-0)**

**[Intro](#page-4-0)**

**[Different layouts](#page-8-0)**

**[Full static layout](#page-9-0)**

**[Stack-based runtime](#page-13-0) environments**

**[Stack-based RTE with](#page-31-0) nested procedures**

**[Functions as parameters](#page-40-0)**

**[Parameter passing](#page-56-0)**

**[Virtual methods in](#page-70-0) OO**

## **Call-by-value, call-by-reference, or what?**

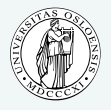

**INF5110 –**

```
Compiler
                                                                                       Construction
                                                                                     Targets & Outline
                                                                                     Intro
                                                                                     Different layouts
                                                                                      Full static layout
                                                                                      Stack-based runtime
                                                                                      environments
                                                      \frac{1}{2} guess what<sup>1</sup>s printed \mathbb{R}^{K} based RTE with
                                                                                      nested procedures
                                                                                      Functions as parameters
                                                                                     Parameter passing
public class Inctwo {
     public static void \text{inc2} (\text{int} \times) \{++x;++x;\}public static void inc2 (\{ lnteger x) \{x++;x++; \}public static void main (String [] arg) {
           int x1 = 0:
           Integer x^2 = new Integer (0); // deprecated
           inc2(x1):
           inc2(x2);System out print(x2);
      }
} ;
```
Guess (and try out), what's printed? The explanation is not (just) connected with parameter passing.

```
Virtual methods in
OO
```
### **Call-by-value-result**

- call-by-value-result can give different results from cbr
- allocated as a *local* variable (as cbv)
- however: copied "two-way"
	- when calling: actual  $\rightarrow$  formal parameters
	- when returning: actual  $\leftarrow$  formal parameters
- aka: "copy-in-copy-out" (or "copy-restore")
- Ada's in and out parameters
- when are the value of actual variables determined when doing "actual  $\leftarrow$  formal parameters"
	- when calling
	- when returning
- not the cleanest parameter passing mechanism  $around$

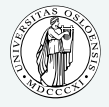

**INF5110 – Compiler [Construction](#page-0-0)**

**[Targets & Outline](#page-1-0)**

**[Intro](#page-4-0)**

**[Different layouts](#page-8-0)**

**[Full static layout](#page-9-0)**

**[Stack-based runtime](#page-13-0) environments**

**[Stack-based RTE with](#page-31-0) nested procedures**

**[Functions as parameters](#page-40-0)**

**[Parameter passing](#page-56-0)**

**[Virtual methods in](#page-70-0) OO**

## **A (dubious) call-by-value-result example**

```
\mathbf{void} \mathbf{p}(\mathbf{int} \mathbf{x}, \mathbf{int} \mathbf{v}){
  + + \times ;
  ++v;++v;}
main ()
\{ int a = 1;p(a, a); // :-O
   return 0:
}
```
- C-syntax (C has cbv, not cbvr)
- note: *aliasing* (via the arguments, here obvious)
- cbvr: same as cbr, unless aliasing "messes it up"<sup>4</sup>

#### <sup>4</sup>One can ask though, if not call-by-reference would be messed-up in the example already.

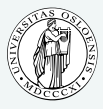

**INF5110 – Compiler [Construction](#page-0-0)**

**[Targets & Outline](#page-1-0)**

**[Intro](#page-4-0)**

**[Different layouts](#page-8-0)**

**[Full static layout](#page-9-0)**

**[Stack-based runtime](#page-13-0) environments**

**[Stack-based RTE with](#page-31-0) nested procedures**

**[Functions as parameters](#page-40-0)**

**[Parameter passing](#page-56-0)**

**[Virtual methods in](#page-70-0) OO**

**[Garbage collection](#page-78-0)**

**8-63**

# **Call-by-name (C-syntax)**

- most complex (or is it . . .?)
- hand over: textual representation ("name") of the argument (substitution)
- in that respect: a bit like *macro expansion* (but lexically scoped)
- actual paramater not calculated before actually used!
- on the other hand: if needed more than once: recalculated over and over again
- aka: delayed evaluation
- Implementation
	- actual paramter: represented as a small procedure  $(thunk, suspension)$ , if actual parameter  $=$  expression
	- optimization, if actually parameter  $=$  variable (works like call-by-reference then)

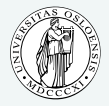

**INF5110 – Compiler [Construction](#page-0-0)**

**[Targets & Outline](#page-1-0)**

**[Intro](#page-4-0)**

**[Different layouts](#page-8-0)**

**[Full static layout](#page-9-0)**

**[Stack-based runtime](#page-13-0) environments**

**[Stack-based RTE with](#page-31-0) nested procedures**

**[Functions as parameters](#page-40-0)**

**[Parameter passing](#page-56-0)**

**[Virtual methods in](#page-70-0) OO**

## **Call-by-name examples**

- in (imperative) languages without procedure parameters:
	- delayed evaluation most visible when dealing with things like a [i]
	- $a[i]$  is actually like "apply a to index  $i$ "
	- combine that with side-effects  $(i++) \Rightarrow$  pretty confusing

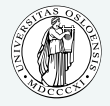

**INF5110 – Compiler [Construction](#page-0-0)**

**[Targets & Outline](#page-1-0)**

**[Intro](#page-4-0)**

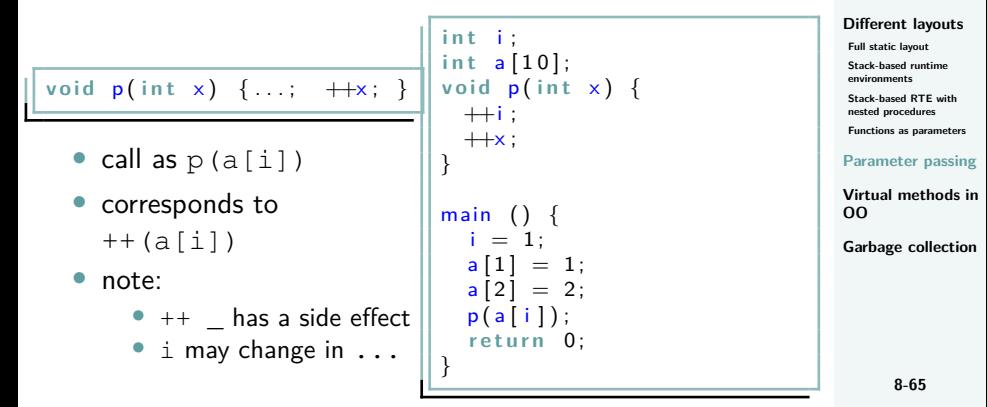

# **Another example: "swapping"**

```
int i ; int a [i] ;
swap (int a, b) {
  i n t i ;
  i = a :
  a = b :
  b = i:
}
i = 3:
a [3] = 6;
swap (i, a[i]);
```
• note: local and global variable *i*

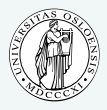

**INF5110 – Compiler [Construction](#page-0-0)**

**[Targets & Outline](#page-1-0)**

**[Intro](#page-4-0)**

**[Different layouts](#page-8-0)**

**[Full static layout](#page-9-0)**

**[Stack-based runtime](#page-13-0) environments**

**[Stack-based RTE with](#page-31-0) nested procedures**

**[Functions as parameters](#page-40-0)**

**[Parameter passing](#page-56-0)**

**[Virtual methods in](#page-70-0) OO**

# **Call-by-name illustrations**

```
INF5110 –
                                                                                      Compiler
                                                                                    Construction
                                                                                  Targets & Outline
                                                                                  Intro
                                                                                  Different layouts
                                                                                   Full static layout
                                                                                   Stack-based runtime
                                                                                   environments
                                                                                   Stack-based RTE with
                                                                                   nested procedures
                                                                                   Functions as parameters
                                                                                  Parameter passing
                                                                                  Virtual methods in
                                                                                  OO
                                                                                  Garbage collection
procedure P(par): name par, int par
b e gi n
   int x, y;
   . . .
   par := x + y; (* alternative: x := par + y *)
end ;
P(v);
P(r \cdot v);
P(5):
P(u+v)v r.v 5 u+v
               par := x+y ok ok error error
               x := par + y ok ok ok ok
```
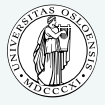

### **Lazy evaluation**

- call-by-name
	- complex & potentially confusing (in the presence of side effects)
	- not really used (there)
- declarative/functional languages: lazy evaluation
- optimization:
	- avoid recalculation of the argument
	- $\Rightarrow$  remember (and share) results after first calculation ("memoization")
		- works only in absence of side-effects
- most prominently: Haskell
- useful for operating on *infinite* data structures (for instance: streams)

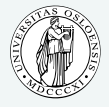

**INF5110 – Compiler [Construction](#page-0-0)**

**[Targets & Outline](#page-1-0)**

**[Intro](#page-4-0)**

**[Different layouts](#page-8-0)**

**[Full static layout](#page-9-0)**

**[Stack-based runtime](#page-13-0) environments**

**[Stack-based RTE with](#page-31-0) nested procedures**

**[Functions as parameters](#page-40-0)**

**[Parameter passing](#page-56-0)**

**[Virtual methods in](#page-70-0) OO**

### **Lazy evaluation / streams**

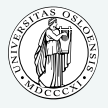

**INF5110 – Compiler [Construction](#page-0-0)**

```
f ib :: \ln t \Rightarrow \ln t \Rightarrow \lceil \ln t \rceilfib 0 = |fib m n = m : (fib n (m+n))
get It :: [Int] \Rightarrow Int \Rightarrow Intget It \t\t\begin{bmatrix} \cdot \end{bmatrix} = undefinedget It (x : xs) 1 = xget (x : xs) n = get 1 t xs (n-1)
```
**[Targets & Outline](#page-1-0)**

**[Intro](#page-4-0)**

**[Different layouts](#page-8-0)**

**[Full static layout](#page-9-0)**

**[Stack-based runtime](#page-13-0) environments**

**[Stack-based RTE with](#page-31-0) nested procedures**

**[Functions as parameters](#page-40-0)**

**[Parameter passing](#page-56-0)**

**[Virtual methods in](#page-70-0) OO**

<span id="page-70-0"></span>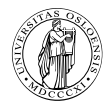

# **Section**

# **[Virtual methods in OO](#page-70-0)**

Chapter 8 ["Run-time environments"](#page-0-0) Course "Compiler Construction" Martin Steffen Spring 2024

### **Object-orientation**

• class-based/inheritance-based OO

• classes and sub-classes • typed references to objects • *virtual* and *non-virtual* methods

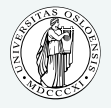

**INF5110 – Compiler [Construction](#page-0-0)**

**[Targets & Outline](#page-1-0)**

**[Intro](#page-4-0)**

**[Different layouts](#page-8-0)**

**[Full static layout](#page-9-0)**

**[Stack-based runtime](#page-13-0) environments**

**[Stack-based RTE with](#page-31-0) nested procedures**

**[Functions as parameters](#page-40-0)**

**[Parameter passing](#page-56-0)**

**[Virtual methods in](#page-70-0) OO**
#### **Virtual and non-virtual methods + fields**

```
c l a s s A {
  p u b l i c :
  double x, y;
  void f():
  virtual void g();
} ;
class B: public A {
  p u b l i c :
  double z;
  void f();
  v irtual void g();
  virtual void h();
} ;
class C: public B {
  p u b l i c :
  double u;
  virtual void h();
} ;
```
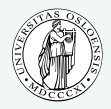

**INF5110 – Compiler [Construction](#page-0-0)**

**[Targets & Outline](#page-1-0)**

**[Intro](#page-4-0)**

**[Different layouts](#page-8-0)**

**[Full static layout](#page-9-0)**

**[Stack-based runtime](#page-13-0) environments**

**[Stack-based RTE with](#page-31-0) nested procedures**

**[Functions as parameters](#page-40-0)**

**[Parameter passing](#page-56-0)**

**[Virtual methods in](#page-70-0) OO**

#### **Virtual and non-virtual methods + fields**

```
c l a s s A {
  p u b l i c :
  double x, y;
  void f():
  virtual void g();
} ;
class B: public A {
  p u b l i c :
  double z;
  void f();
  v irtual void g();
  virtual void h();
} ;
class C: public B {
  p u b l i c :
  double u;
  virtual void h();
} ;
```
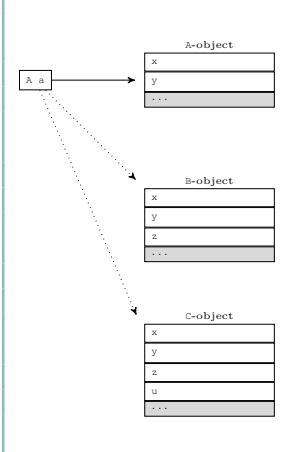

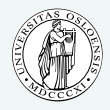

**INF5110 – Compiler [Construction](#page-0-0)**

**[Targets & Outline](#page-1-0)**

**[Intro](#page-4-0)**

**[Different layouts](#page-8-0)**

**[Full static layout](#page-9-0)**

**[Stack-based runtime](#page-13-0) environments**

**[Stack-based RTE with](#page-31-0) nested procedures**

**[Functions as parameters](#page-40-0)**

**[Parameter passing](#page-56-0)**

**[Virtual methods in](#page-70-0) OO**

#### **Call to virtual and non-virtual methods**

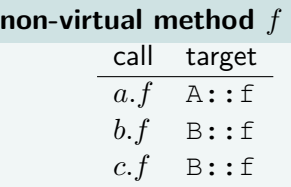

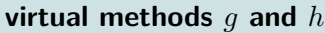

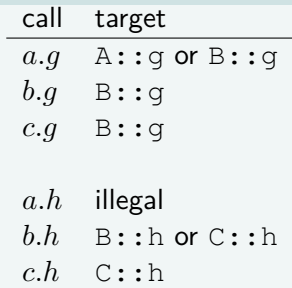

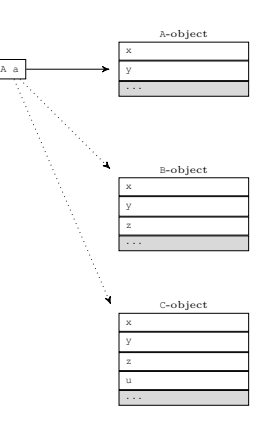

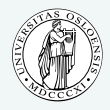

**INF5110 – Compiler [Construction](#page-0-0)**

**[Targets & Outline](#page-1-0)**

**[Intro](#page-4-0)**

**[Different layouts](#page-8-0)**

**[Full static layout](#page-9-0)**

**[Stack-based runtime](#page-13-0) environments**

**[Stack-based RTE with](#page-31-0) nested procedures**

**[Functions as parameters](#page-40-0)**

**[Parameter passing](#page-56-0)**

**[Virtual methods in](#page-70-0) OO**

### **Late binding/dynamic binding**

- details very much depend on the language/flavor of OO
	- single vs. multiple inheritance?
	- method update, method extension possible?
	- single dispatch vs. multiple dispatch
	- how much information available (e.g., static type information)?
- simple approach: "embedding" methods (as references)
	- seldomly done (but needed for updateable methods)
- using *inheritance graph* 
	- each object keeps a pointer to its class (to locate virtual methods)
- virtual function table
	- in static memory
	- no traversal necessary
	- class structure need be known at compile-time
	- $\bullet$  C<sup>++</sup>

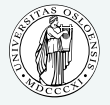

**INF5110 – Compiler [Construction](#page-0-0)**

**[Targets & Outline](#page-1-0)**

**[Intro](#page-4-0)**

**[Different layouts](#page-8-0)**

**[Full static layout](#page-9-0)**

**[Stack-based runtime](#page-13-0) environments**

**[Stack-based RTE with](#page-31-0) nested procedures**

**[Functions as parameters](#page-40-0)**

**[Parameter passing](#page-56-0)**

**[Virtual methods in](#page-70-0) OO**

#### **Virtual function table**

- static check ("type check") of  $r_X.f()$ 
	- for virtual methods: f must be defined in *X* or one of its superclasses
- non-virtual binding: finalized by the compiler (static binding)
- virtual methods: enumerated (with offset) from the first class with a virtual method, redefinitions get the same "number"
- object "headers": point to the class's virtual function table
- $r_A$ *.g*():

call  $r_A$  virttab  $[g_$  offset

- compiler knows
	- q offset =  $0$
	- $\bullet$  h offset = 1

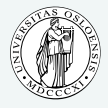

**INF5110 – Compiler [Construction](#page-0-0)**

#### **[Targets & Outline](#page-1-0)**

#### **[Intro](#page-4-0)**

**[Different layouts](#page-8-0)**

**[Full static layout](#page-9-0)**

**[Stack-based runtime](#page-13-0) environments**

**[Stack-based RTE with](#page-31-0) nested procedures**

**[Functions as parameters](#page-40-0)**

**[Parameter passing](#page-56-0)**

**[Virtual methods in](#page-70-0) OO**

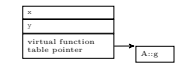

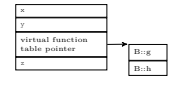

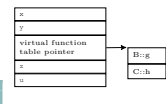

## **"Mutable" classes (e.g. Smalltalk)**

- (all methods virtual)
- complication: classes "mutable", method extension, extension methods
- Thus: implementation of  $x \cdot g()$ 
	- go to the object's class
	- search for  $q$  following the superclass hierarchy.

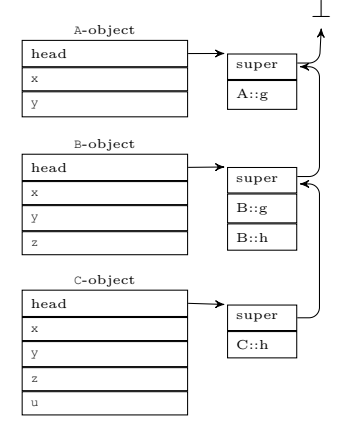

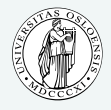

**INF5110 – Compiler [Construction](#page-0-0)**

**[Targets & Outline](#page-1-0)**

**[Intro](#page-4-0)**

**[Different layouts](#page-8-0)**

**[Full static layout](#page-9-0)**

**[Stack-based runtime](#page-13-0) environments**

**[Stack-based RTE with](#page-31-0) nested procedures**

**[Functions as parameters](#page-40-0)**

**[Parameter passing](#page-56-0)**

**[Virtual methods in](#page-70-0) OO**

<span id="page-78-0"></span>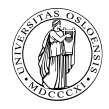

# **Section**

**[Garbage collection](#page-78-0)**

Chapter 8 ["Run-time environments"](#page-0-0) Course "Compiler Construction" Martin Steffen Spring 2024

#### **Management of dynamic memory: GC & alternatives**

- *dynamic* memory: allocation & deallocation at *run-time*
- different alternatives
	- **1.** manual
		- "alloc", "free"
		- error prone
	- **2.** "stack" allocated dynamic memory
		- typically not called GC
	- **3.** automatic reclaim of unused dynamic memory
		- requires extra provisions by the compiler/ $RTE$

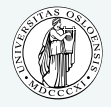

**INF5110 – Compiler [Construction](#page-0-0)**

**[Targets & Outline](#page-1-0)**

**[Intro](#page-4-0)**

**[Different layouts](#page-8-0)**

**[Full static layout](#page-9-0)**

**[Stack-based runtime](#page-13-0) environments**

**[Stack-based RTE with](#page-31-0) nested procedures**

**[Functions as parameters](#page-40-0)**

**[Parameter passing](#page-56-0)**

**[Virtual methods in](#page-70-0) OO**

- "heap" unrelated to the well-known heap-data structure from A&D
- part of the *dynamic* memory
- contains typically
	- objects, records (which are dynamocally allocated)
	- often: arrays as well
	- for "expressive" languages: heap-allocated activation records
		- coroutines (e.g. [Simula\)](https://en.wikipedia.org/wiki/Simula)
		- closures for higher-order functions

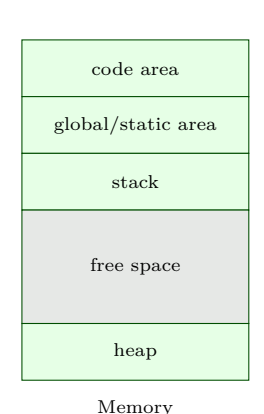

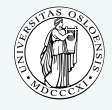

**INF5110 – Compiler [Construction](#page-0-0)**

**[Targets & Outline](#page-1-0)**

**[Intro](#page-4-0)**

**[Different layouts](#page-8-0)**

**[Full static layout](#page-9-0)**

**[Stack-based runtime](#page-13-0) environments**

**[Stack-based RTE with](#page-31-0) nested procedures**

**[Functions as parameters](#page-40-0)**

**[Parameter passing](#page-56-0)**

**[Virtual methods in](#page-70-0) OO**

#### **Problems with free use of pointers**

```
int * dangle (void) { q// return type: pointer to an int<br>int x: // local var
      int x; // local var<br>
return x; // address o\frac{1}{2} address of x
   }
```

```
s
  t y p e d e f i n t (∗ p r o c ) ( v o i d ) ;
  \frac{1}{2} proc g(int x) {
     int f(void) \frac{1}{2} /* illegal */
        return x:
     }<br>return f;
  }
  main () \{proc c:
     c = g(2);
     printf("%d\n", c()); /* 2? */
     return 0:
  }
```
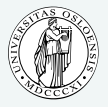

**INF5110 – Compiler [Construction](#page-0-0)**

**[Targets & Outline](#page-1-0)**

**[Intro](#page-4-0)**

**[Different layouts](#page-8-0)**

**[Full static layout](#page-9-0)**

**[Stack-based runtime](#page-13-0) environments**

**[Stack-based RTE with](#page-31-0) nested procedures**

**[Functions as parameters](#page-40-0)**

**[Parameter passing](#page-56-0)**

**[Virtual methods in](#page-70-0) OO**

#### **Problems with free use of pointers**

- as seen before: references, higher-order functions, coroutines etc  $\Rightarrow$  heap-allocated ARs
- higher-order functions: typical for functional languages,
- heap memory: no LIFO discipline
- unreasonable to expect user to "clean up" AR's (already alloc and free is error-prone)
- $\Rightarrow$  garbage collection (already dating back to 1958/Lisp)

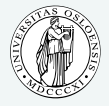

**INF5110 – Compiler [Construction](#page-0-0)**

**[Targets & Outline](#page-1-0)**

**[Intro](#page-4-0)**

**[Different layouts](#page-8-0)**

**[Full static layout](#page-9-0)**

**[Stack-based runtime](#page-13-0) environments**

**[Stack-based RTE with](#page-31-0) nested procedures**

**[Functions as parameters](#page-40-0)**

**[Parameter passing](#page-56-0)**

**[Virtual methods in](#page-70-0) OO**

#### **Some basic design decisions**

- gc *approximative*, but non-negotiable condition: never reclaim cells which may be used in the future
- one basic decision:
	- **1.** don't move "objects"
		- may lead to fragmentation
	- **2.** move objects which are still needed
		- extra administration/information needed
		- all reference of moved objects need adaptation
		- all free spaces collected adjacently (defragmentation)
- when to do gc?
- how to get info about definitely unused/potentially used obects?
	- "monitor" the interaction program  $\leftrightarrow$  heap while it runs, to keep "up-to-date" all the time
	- inspect (at approriate points in time) the *state* of the heap

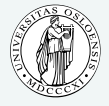

**INF5110 – Compiler [Construction](#page-0-0)**

**[Targets & Outline](#page-1-0)**

**[Intro](#page-4-0)**

**[Different layouts](#page-8-0)**

**[Full static layout](#page-9-0)**

**[Stack-based runtime](#page-13-0) environments**

**[Stack-based RTE with](#page-31-0) nested procedures**

**[Functions as parameters](#page-40-0)**

**[Parameter passing](#page-56-0)**

**[Virtual methods in](#page-70-0) OO**

## **Mark (and sweep): marking phase**

• observation: heap addresses only reachable

**directly** through variables (with references), kept in the run-time stack (or registers) **indirectly** following fields in reachable objects, which point to further objects . . .

- heap: graph of objects, entry points aka "roots" or root set
- mark: starting from the root set:
	- find reachable objects, mark them as (potentially) used
	- one boolean  $(= 1 \text{ bit info})$  as mark
	- depth-first search of the graph

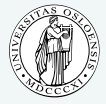

**INF5110 – Compiler [Construction](#page-0-0)**

**[Targets & Outline](#page-1-0)**

**[Intro](#page-4-0)**

**[Different layouts](#page-8-0) [Full static layout](#page-9-0) [Stack-based runtime](#page-13-0) environments [Stack-based RTE with](#page-31-0) nested procedures [Functions as parameters](#page-40-0) [Parameter passing](#page-56-0)**

**[Virtual methods in](#page-70-0) OO**

#### **Marking phase: follow the pointers via DFS**

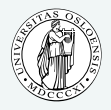

**INF5110 – Compiler [Construction](#page-0-0)**

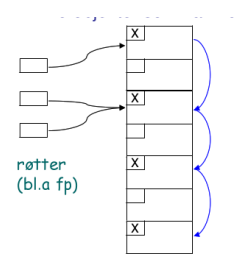

- layout (or "type") of objects need to be known to determine where pointers are
- food for thought: doing DFS requires a stack, in the worst case of comparable size as the heap itself . . . .

**[Targets & Outline](#page-1-0)**

**[Intro](#page-4-0)**

**[Different layouts](#page-8-0)**

**[Full static layout](#page-9-0)**

**[Stack-based runtime](#page-13-0) environments**

**[Stack-based RTE with](#page-31-0) nested procedures**

**[Functions as parameters](#page-40-0)**

**[Parameter passing](#page-56-0)**

**[Virtual methods in](#page-70-0) OO**

#### **Compaction**

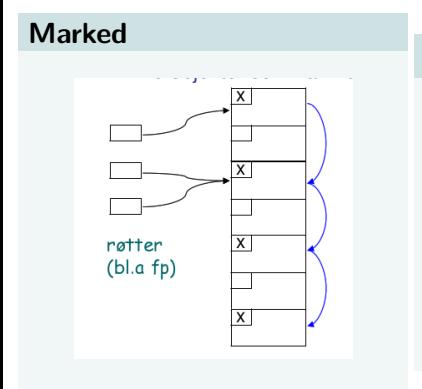

#### **Compacted**

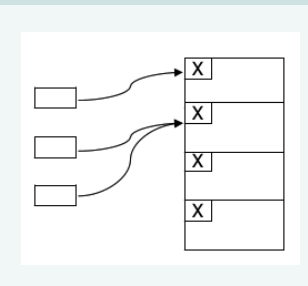

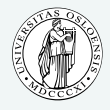

**INF5110 – Compiler [Construction](#page-0-0)**

**[Targets & Outline](#page-1-0)**

**[Intro](#page-4-0)**

**[Different layouts](#page-8-0)**

**[Full static layout](#page-9-0)**

**[Stack-based runtime](#page-13-0) environments**

**[Stack-based RTE with](#page-31-0) nested procedures**

**[Functions as parameters](#page-40-0)**

**[Parameter passing](#page-56-0)**

**[Virtual methods in](#page-70-0) OO**

#### **After marking?**

- known *classification* in "garbage" and "non-garbage"
- pool of "unmarked" objects
- however: the "free space" not really ready at hand:
- two options:
	- **1.** sweep
		- go again through the heap, this time sequentially (no graph-search)
		- collect all unmarked objects in free list
		- objects remain at their place
		- RTE need to allocate new object: grab free slot from free list
	- **2.** compaction as well:
		- avoid fragmentation
		- move non-garbage to one place, the rest is big free space
		- when *moving* objects: adjust pointers

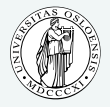

**INF5110 – Compiler [Construction](#page-0-0)**

**[Targets & Outline](#page-1-0)**

**[Intro](#page-4-0)**

**[Different layouts](#page-8-0)**

**[Full static layout](#page-9-0)**

**[Stack-based runtime](#page-13-0) environments**

**[Stack-based RTE with](#page-31-0) nested procedures**

**[Functions as parameters](#page-40-0)**

**[Parameter passing](#page-56-0)**

**[Virtual methods in](#page-70-0) OO**

- variation of the previous compaction
- mark & compaction can be done in recursive pass
- space for heap-managment
	- split into **two halves**
	- only one half used at any given point in time
	- compaction by copying all non-garbage (marked) to the currently unused half

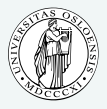

**INF5110 – Compiler [Construction](#page-0-0)**

**[Targets & Outline](#page-1-0)**

**[Intro](#page-4-0)**

**[Different layouts](#page-8-0)**

**[Full static layout](#page-9-0)**

**[Stack-based runtime](#page-13-0) environments**

**[Stack-based RTE with](#page-31-0) nested procedures**

**[Functions as parameters](#page-40-0)**

**[Parameter passing](#page-56-0)**

**[Virtual methods in](#page-70-0) OO**

#### **References I**

Bibliography

[1] Louden, K. (1997). Compiler Construction, Principles and Practice. PWS Publishing.

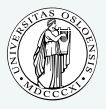

**INF5110 – Compiler [Construction](#page-0-0)**

**[Targets & Outline](#page-1-0)**

**[Intro](#page-4-0)**

**[Different layouts](#page-8-0)**

**[Full static layout](#page-9-0)**

**[Stack-based runtime](#page-13-0) environments**

**[Stack-based RTE with](#page-31-0) nested procedures**

**[Functions as parameters](#page-40-0)**

**[Parameter passing](#page-56-0)**

**[Virtual methods in](#page-70-0) OO**